# Data Session - Fall 2022

Nikolas Breitkopf, Data Advisor [nikolas.breitkopf@aalto.fi](mailto:nikolas.breitkopf@aalto.fi)

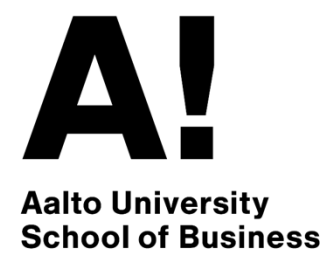

# Agenda

- Workflow of conducting an empirical project
- Which databases are available?
- How to access the databases?
- Demo of common databases and use cases:
	- WRDS
	- EIKON
	- Datastream

## Workflow of conducting an empirical project

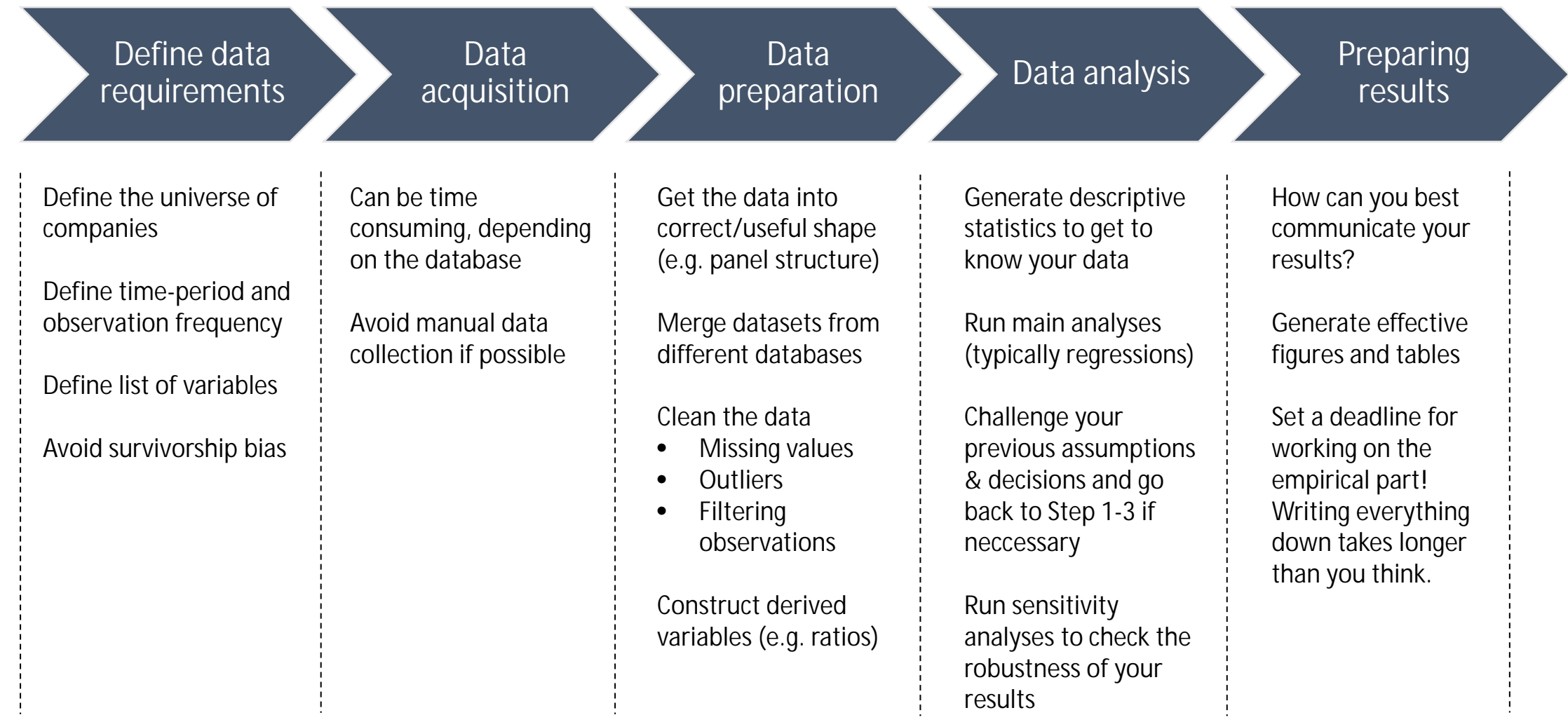

### Overview of available commercial databases

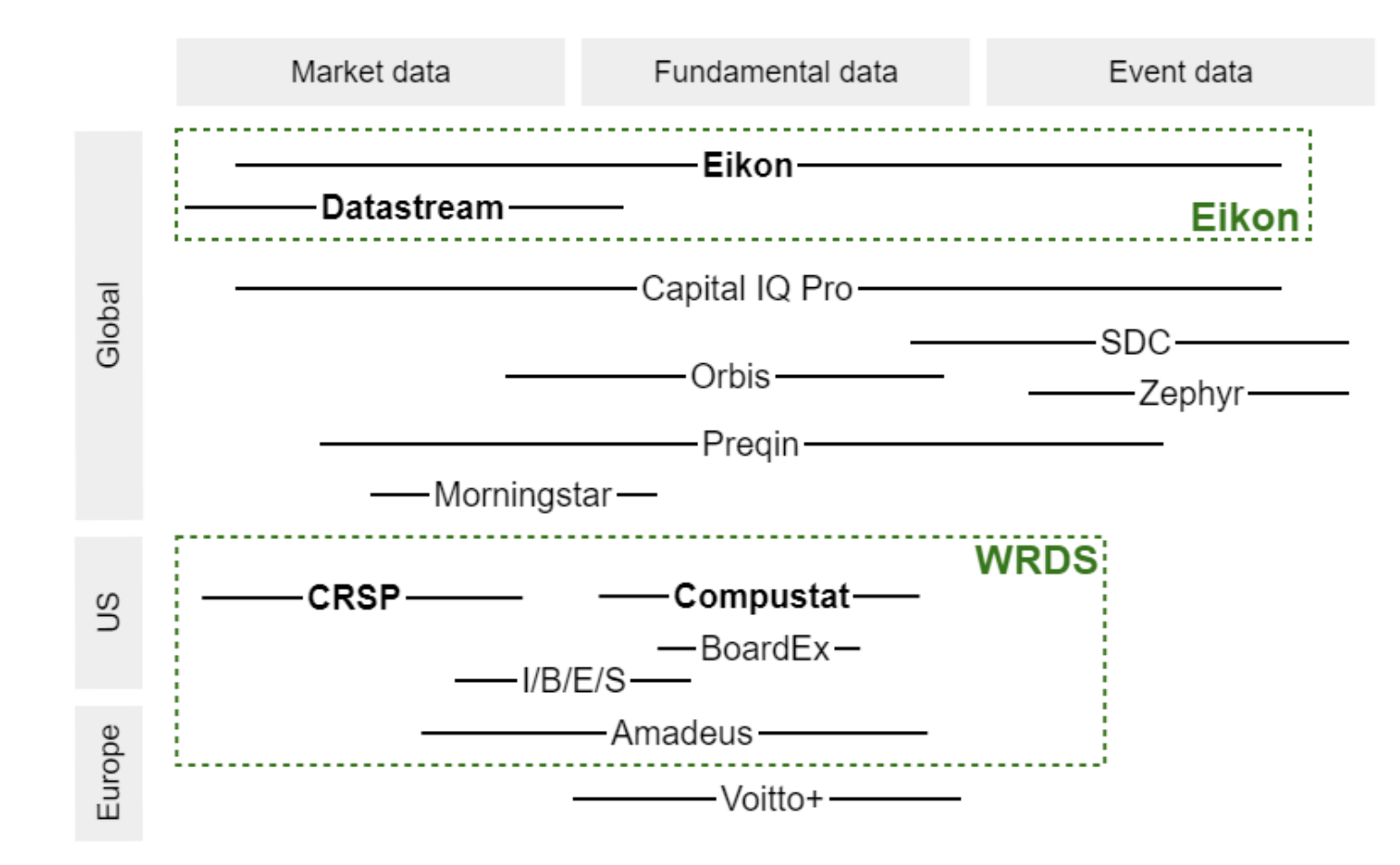

## Main Platforms

- WRDS (Wharton Research Data Services)
	- Web-based platform for downloading research oriented datasets through a common web interface.
	- Convenient access
	- Hosts the most commonly used datasets in Finance research: CRSP/Compustat
- Eikon
	- Information platform by Refinitiv (formerly Thomson Reuters)
	- Very broad in scope
	- Mainly designed for use by the financial industry, but also useful for research
	- Access through desktop application and Excel Add-ins
	- Batch download possibilities sometimes limited

### What is in WRDS?

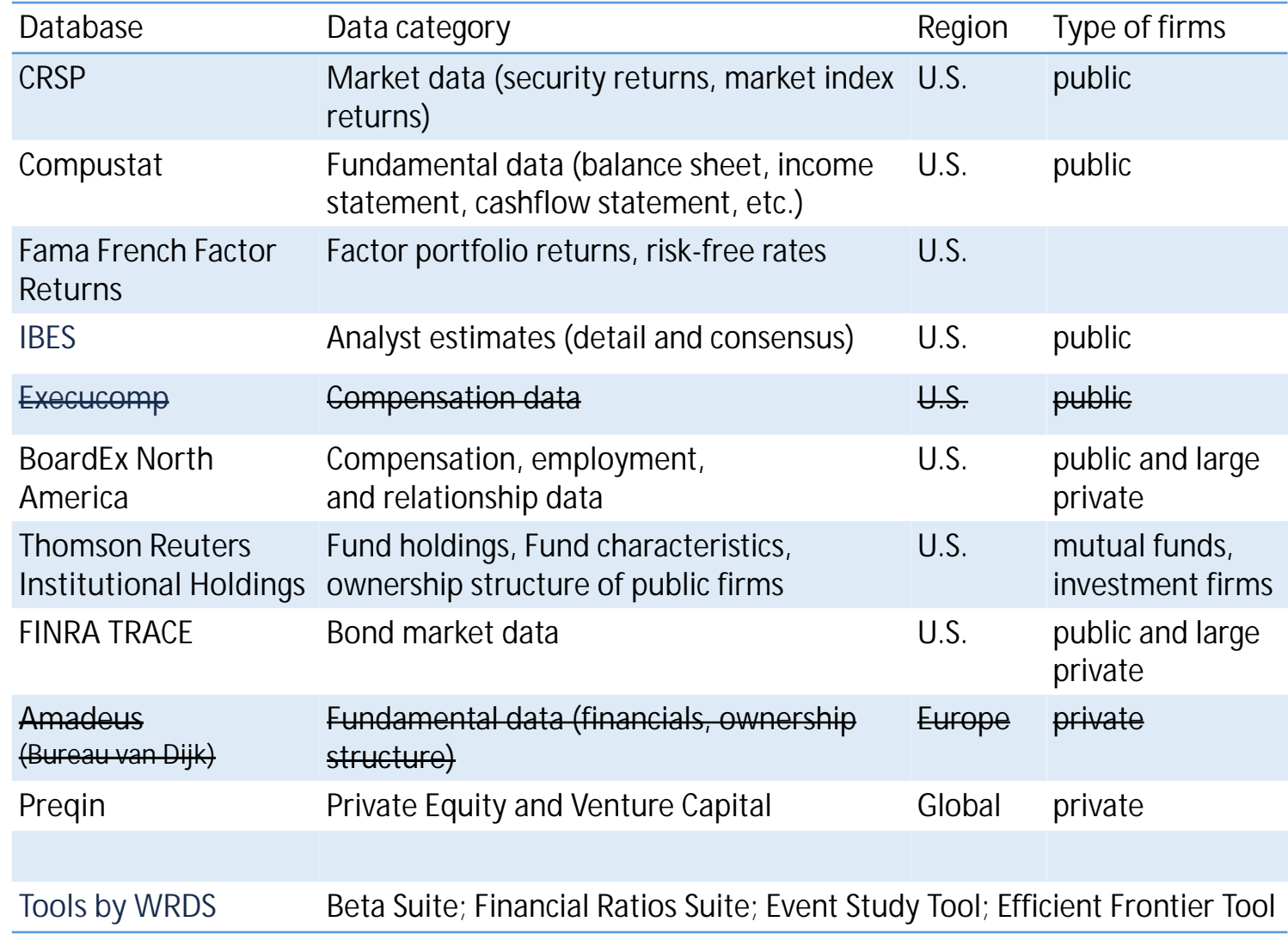

### What is in Eikon?

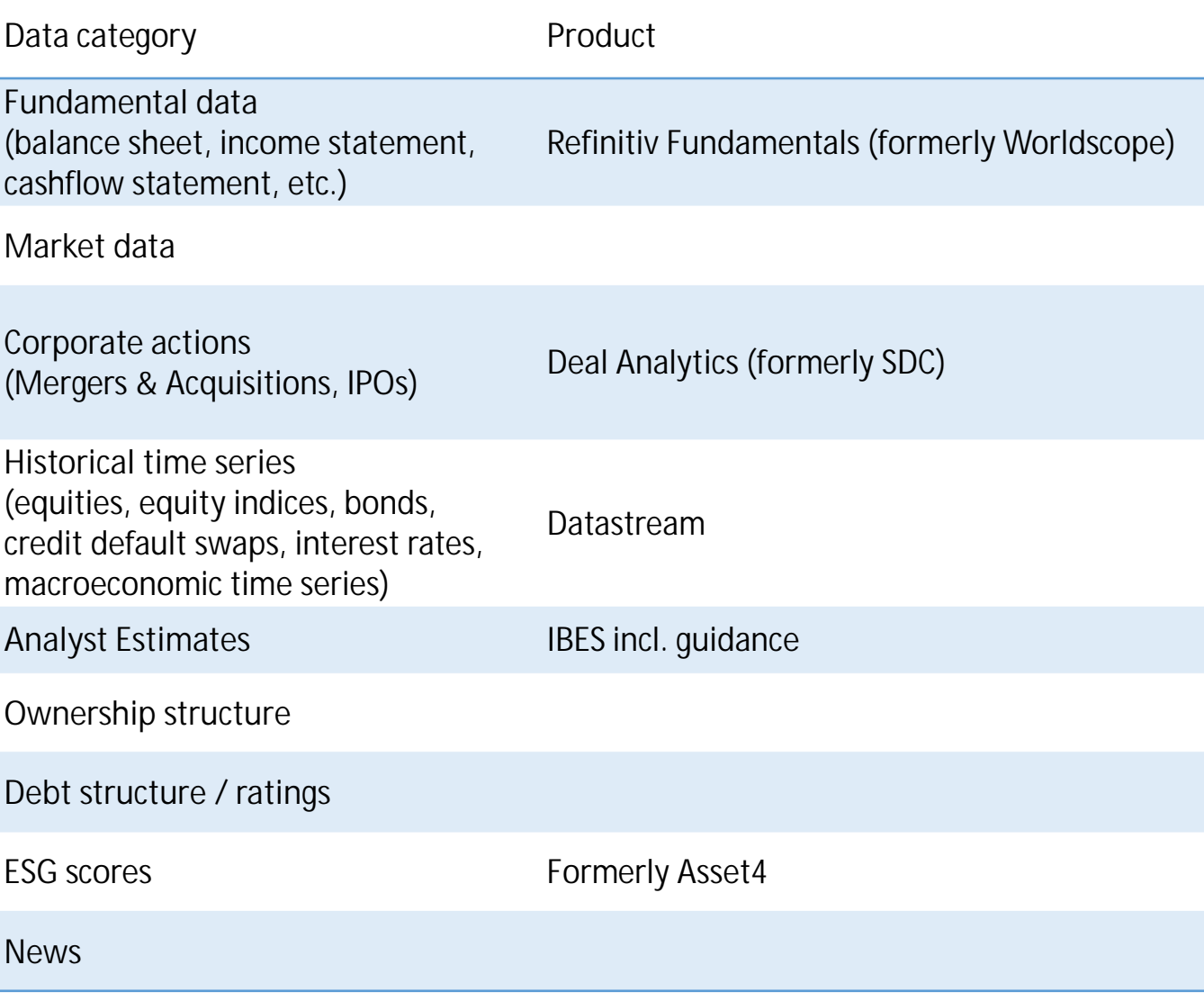

### What is in Eikon?

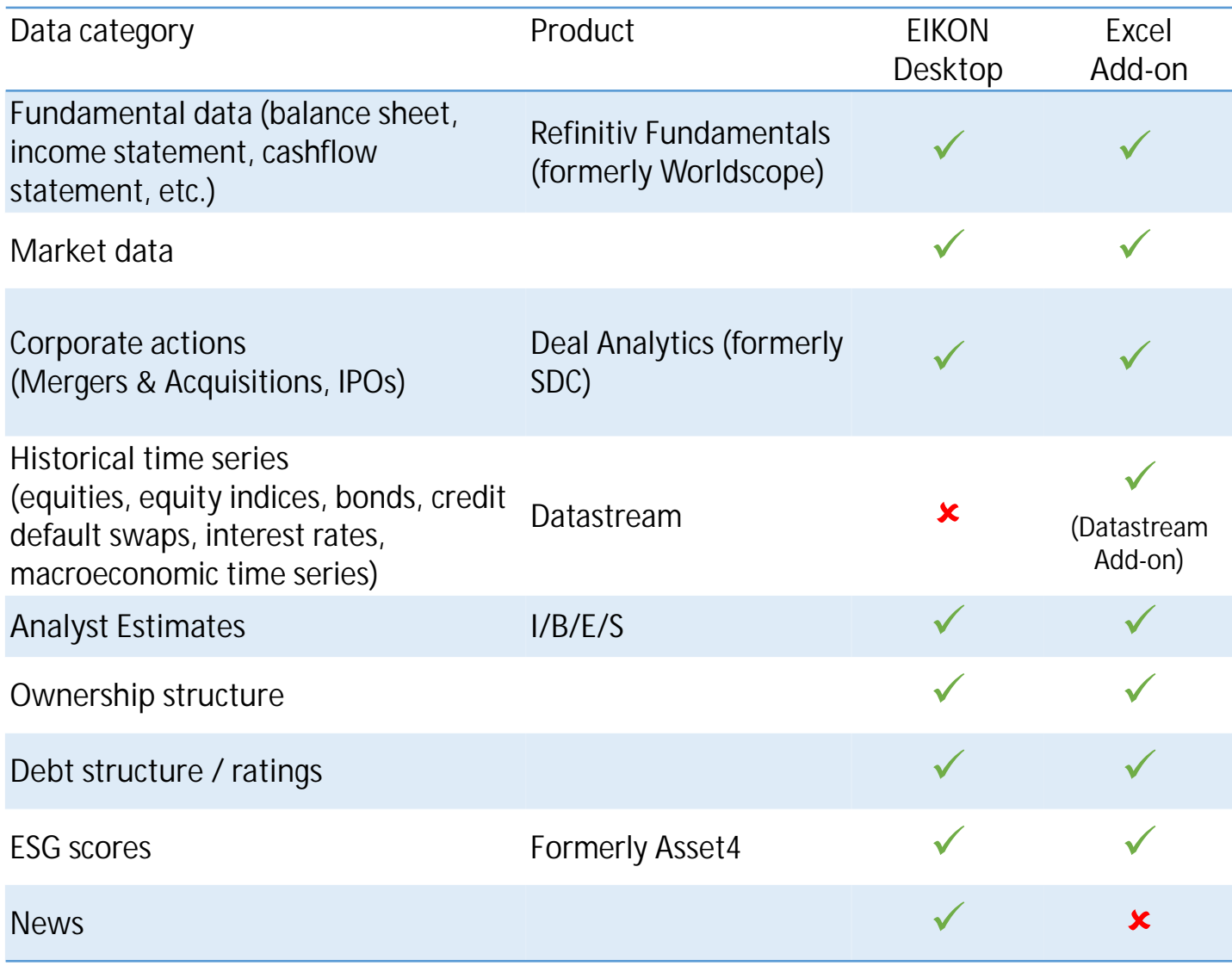

What is in other **commercial** databases

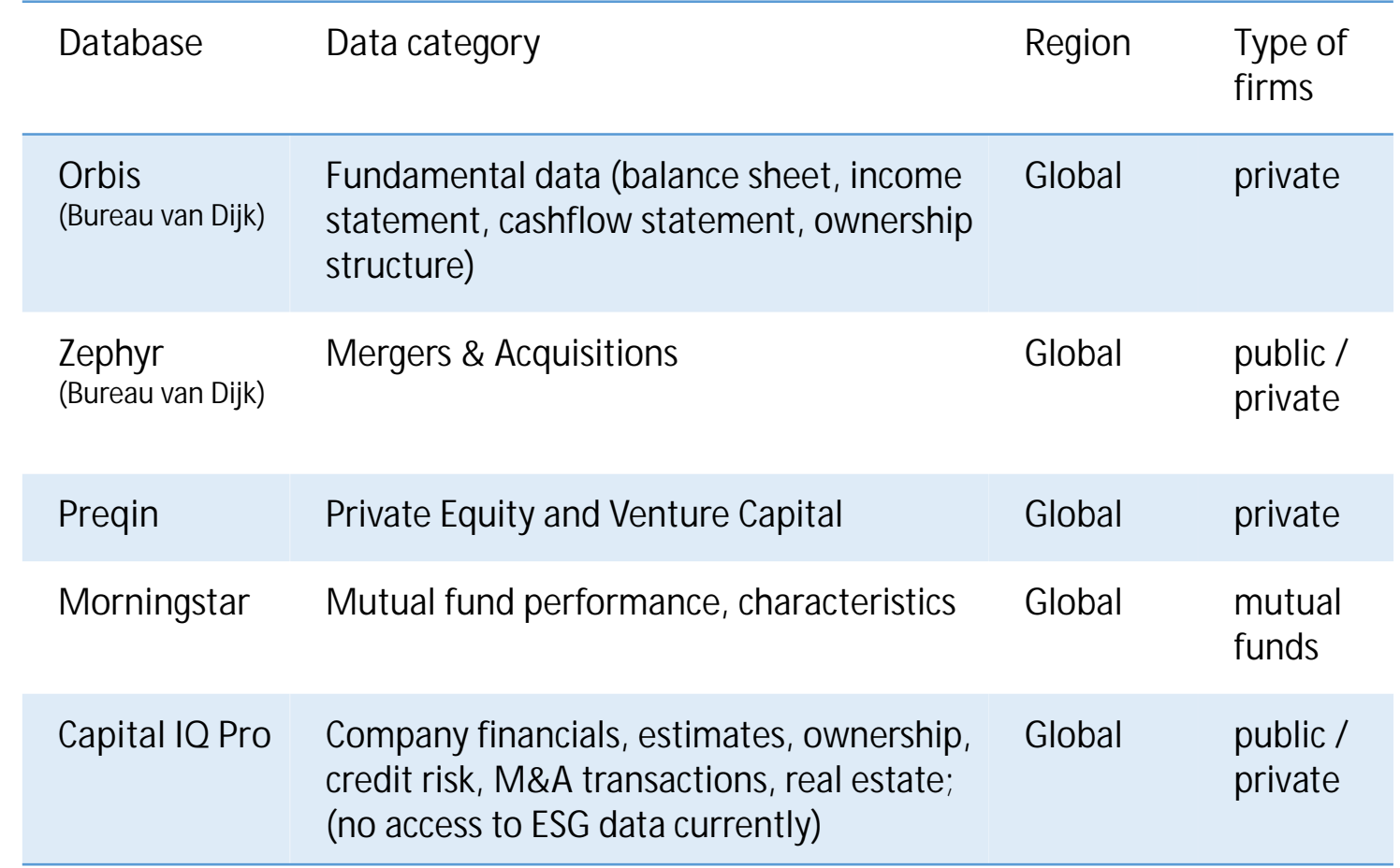

### Finance Database Wiki

<https://wiki.aalto.fi/display/FINDB>

**Knowledge base** with general information about the databases. Central location where we collect best practices and address common problems.

#### Content:

- Getting access
- How-to articles
- Tips and tricks
- Vendor materials
- Links to additional resources

# Getting access

- Refer to the Database Wiki for instructions on how to access a particular database
- WRDS: Remote access with personal account
	- Instructions at <https://wiki.aalto.fi/x/gsYJCw>
- Eikon/Datastream: Temporary on-demand licenses
	- Instructions at <https://wiki.aalto.fi/x/64KwD>
	- License Pool: <https://license-pool.rahtiapp.fi/>
	- Virtual Desktop Infrastructure: <https://mfavdi.aalto.fi/>

# Getting help

- Aalto Finance Database Wiki: <https://wiki.aalto.fi/display/FINDB>
- Product specific documentation on WRDS
	- Manuals with variable descriptions, overviews, FAQs
	- Short training videos: <https://wrds-www.wharton.upenn.edu/pages/dart-pathways/>
- Training videos for Eikon: <https://training.refinitiv.com/eikon>
	- Pre-built Eikon templates as a starting point [\(https://wiki.aalto.fi/x/ilHECw](https://wiki.aalto.fi/x/ilHECw))
- Office Hours:
	- Walk-in office hours for quick questions: Tuesdays 1-2 p.m., Room T311 (check website beforehand: [aalto.fi/en/department-of-finance/nikolas-breitkopf](https://www.aalto.fi/en/department-of-finance/nikolas-breitkopf))
	- If you get stuck, email me at [nikolas.breitkopf@aalto.fi](mailto:nikolas.breitkopf@aalto.fi)

# Typical sample construction scenarios

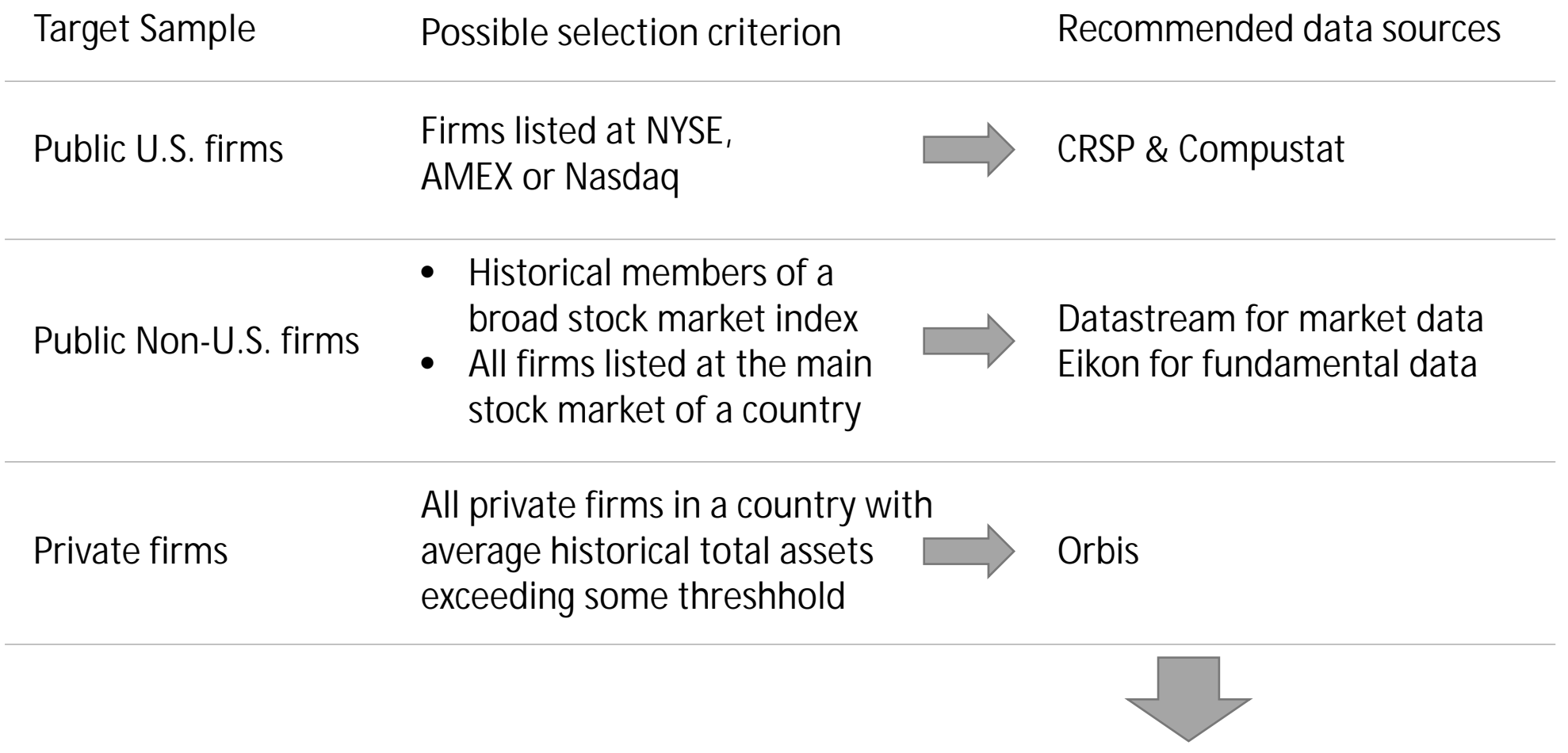

Add additional information from other databases, depending on research question

13

# Merging databases

**General strategies:**

- Find a linking table constructed by the database vendor or by other researchers
- Find a reliable common identifier available in both databases
- Avoid linking by name only
- See Wiki for more information: <https://wiki.aalto.fi/x/pcYJCw>

**Common use cases:**

- Linking CRSP and Compustat:
	- CRSP primary security identifier: PERMNO
	- Compustat primary company identifier: GVKEY
	- Historical linking table offered by CRSP/Compustat Merged
- Linking international public firms across databases:
	- ISIN is available as common identifier in most databases and is generally suitable for linking
- Linking SDC (M&A) firms to fundamental data:
	- U.S. sample: <https://github.com/michaelewens/SDC-to-Compustat-Mapping>
	- International sample: Use Ticker in conjunction with country information and name check

## Demo 1: WRDS

- Goal: Download Compustat fundamental data of companies traded at NYSE, AMEX and NASDAQ. Include links to CRSP securities.
- Solution:
	- Use CRSP/Compustat Merged  $\Rightarrow$  Fundamentals Annual file
	- Filter observations by exchange code in Stata

# Demo 2: Eikon Desktop & Excel Add-in

- Goal:
	- What data is available in Eikon about a particular company?
	- How can we download the same information in Excel?
- Solution:
	- Search bar and "360 Menu" in Eikon Desktop
	- Formula Builder and Templates in the Eikon Excel Add-in

### Demo 3: Datastream

- Goal: Get daily returns of the members of the HEX Index
- Solution:
	- Static requests with constituent lists to get index members
	- Time series request with the list of obtained identifiers